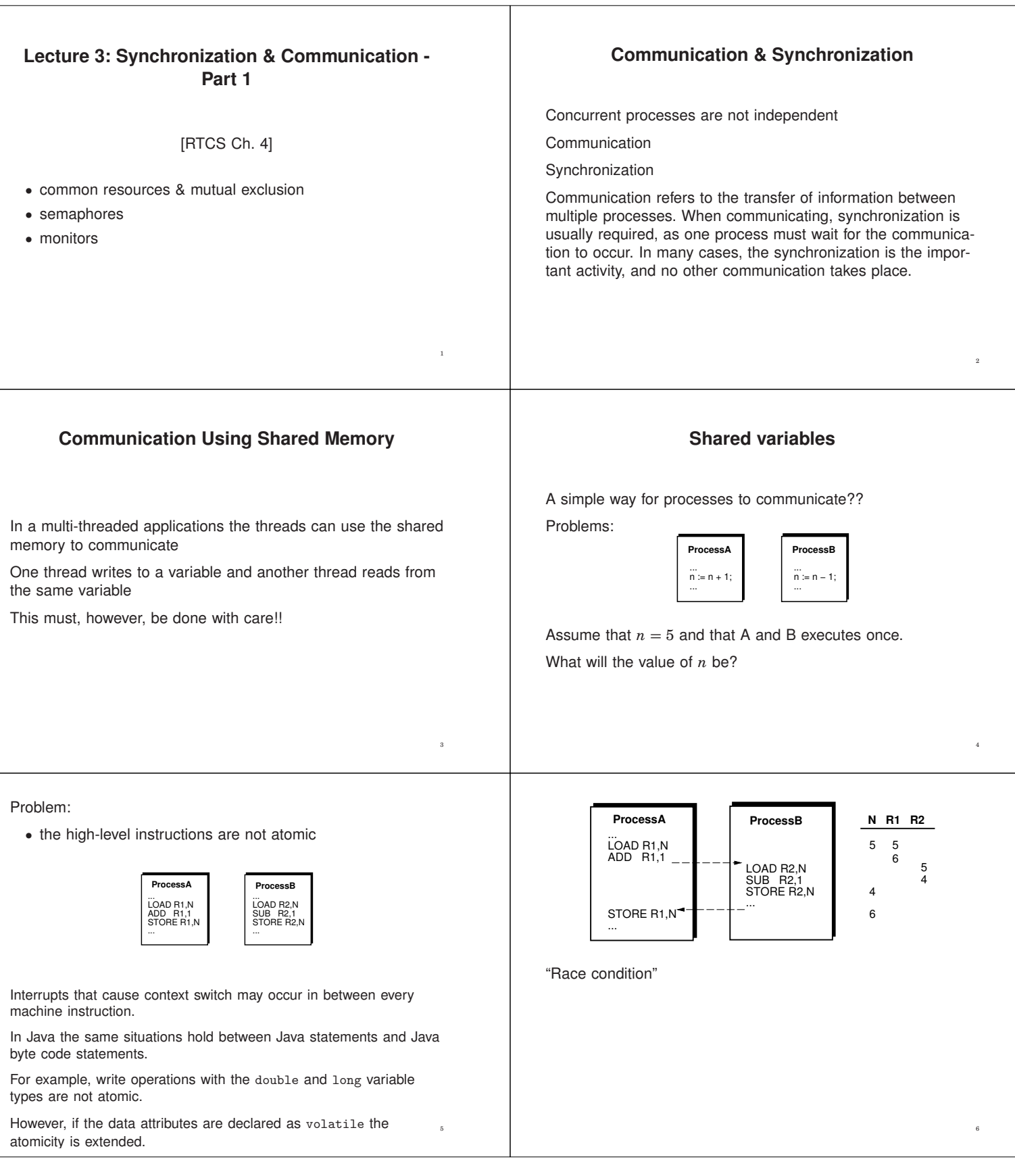

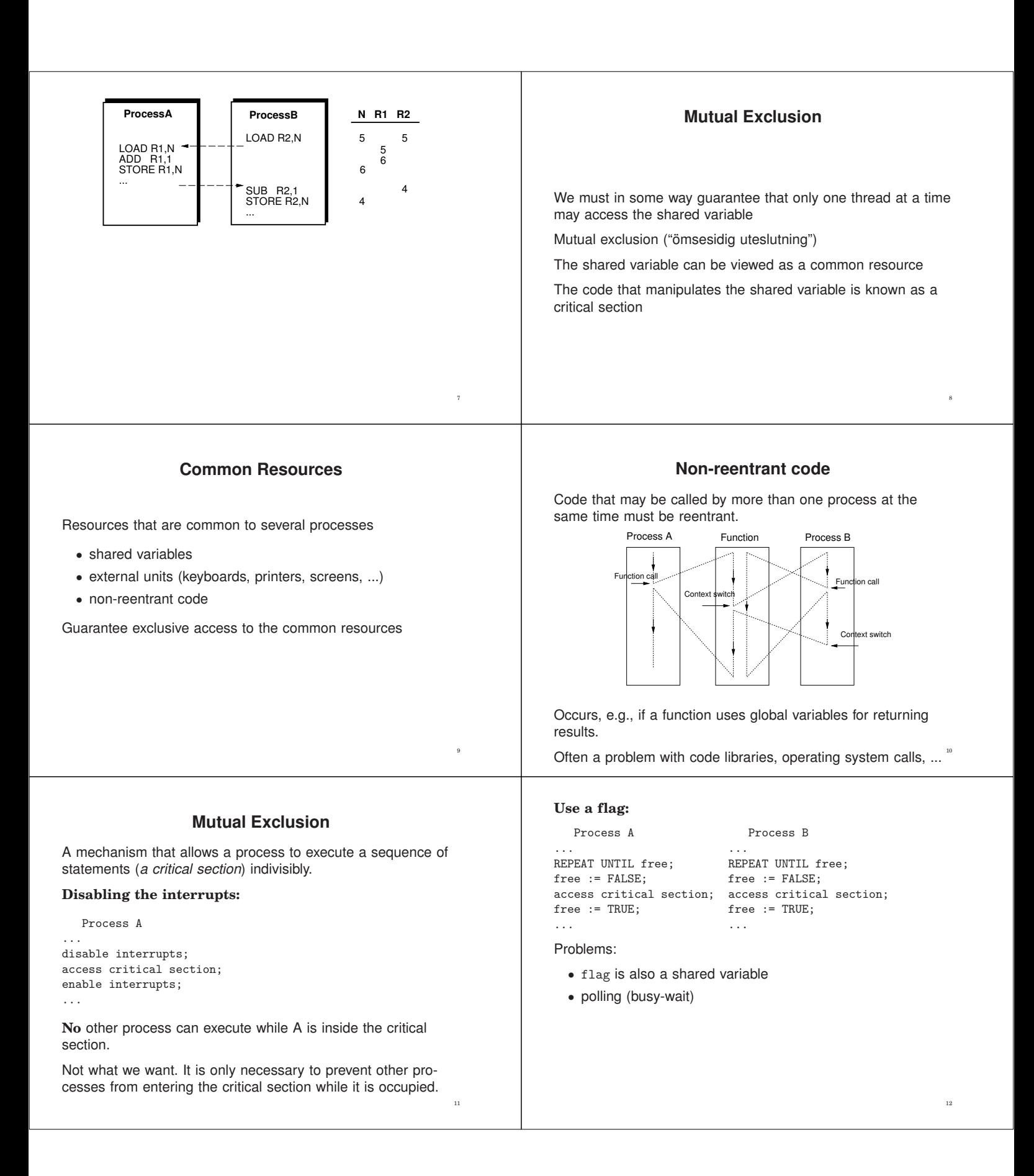

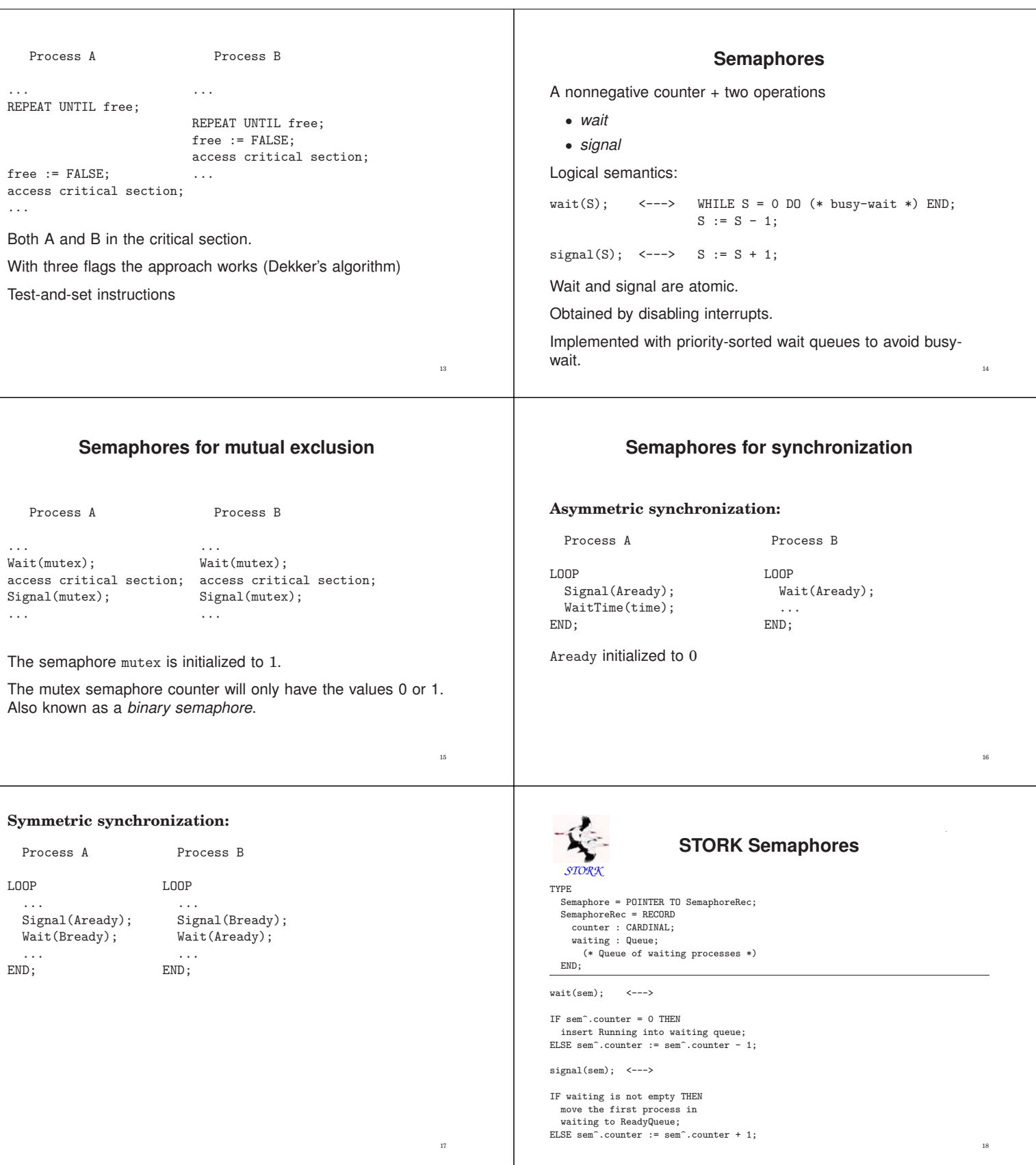

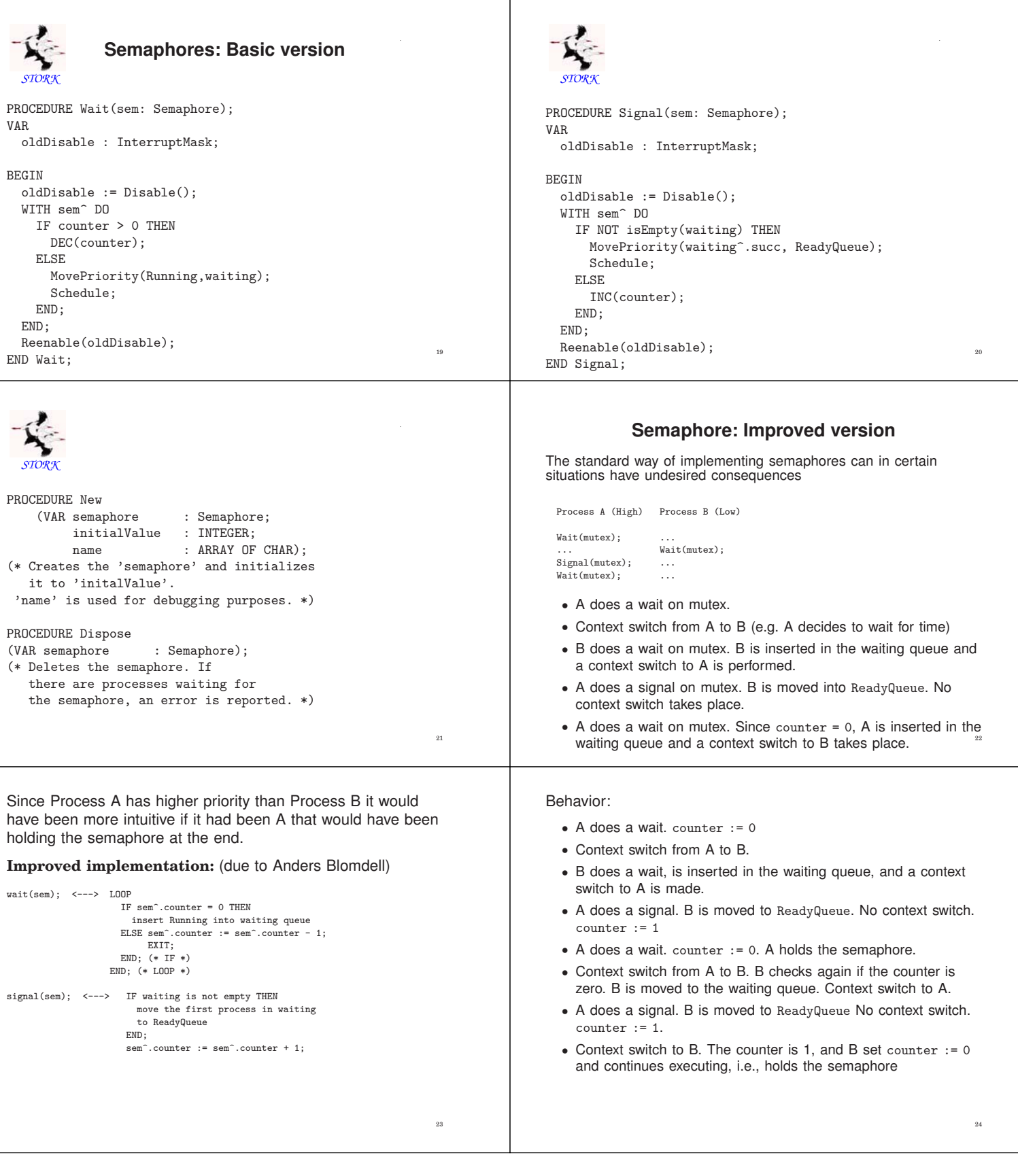

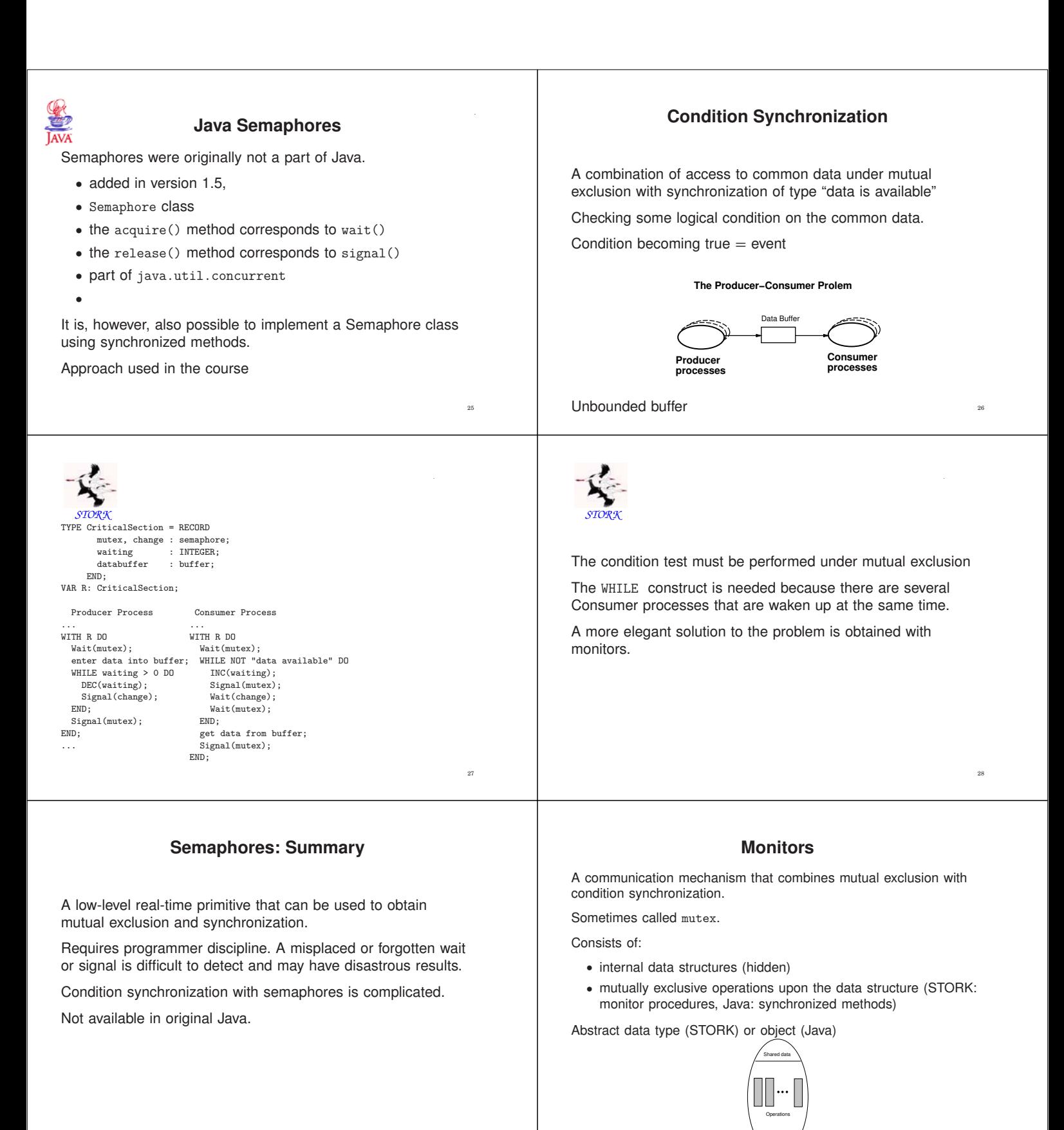

30

Initialization code

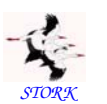

Mutually exclusive

Enclosed in an enter-leave pair.

(\* Monitor \*) PROCEDURE Proc1();

BEGIN Enter(mutex);

... Leave(mutex); END Proc1;

mutex: a variable of type Monitor

Acts as a mutual exclusion semaphore.

## **Condition Variables**

Condition synchronization is obtained with condition variables. Also known as monitor events or event variables. A condition variable:

• associated with a monitor

• has a queue of processes waiting for the event

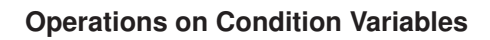

**Monitor Procedures**

Two operations:

- a thread can decide to wait for an event
- a thread can notify other thread(s) that an event has occurred

May only be called from within the monitor.

The monitor is released if a thread decides to wait for an event.

When a thread becomes notified about an event, it reenters the monitor.

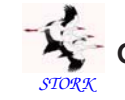

# **Operations on Condition Variables**

32

Condition variables are represented by variables of type Event.

PROCEDURE Await(ev: Event);

Blocks the current process and places it in the queue associated with the event. Await also performs an implicit Leave. May only be called from within a monitor procedure.

PROCEDURE Cause(ev: Event);

All processes that are waiting in the queue of the event are moved to the monitor queue and inserted according to their priority. If no processes are waiting, cause corresponds to a null operation. May only be called from within a monitor procedure.  $34$ 

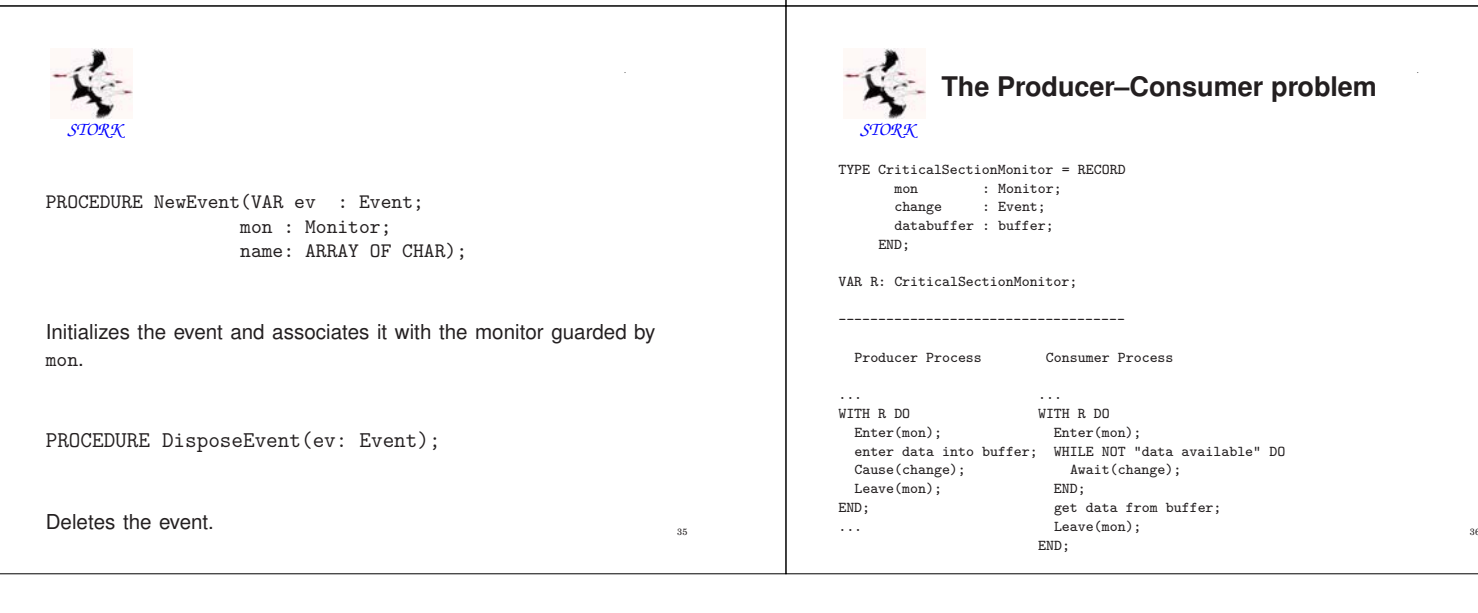

33

#### **Spurious Wakeups**

Threads that are waiting for an event should always check that the condition that they are waiting for still is true when they are resumed.

#### Reasons:

- Several threads may be woken up and it is not sure that the condition still is true when a thread eventually executes.
- Certain platforms, e.g., certain Java platforms and POSIX platforms may generate spurious wakeups
	- **–** wakeups caused by the computing platform
	- **–** weird!!

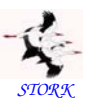

### **Monitor Implementation**

Similar to the improved semaphore implementation.

```
TYPE
```

```
Monitor = POINTER TO MonitorRec;
Event = POINTER TO EventRec;
MonitorRec = RECORD
  waiting : Queue;
  blocking : ProcessRef;
  events : Event;
END;
EventRec = RECORD
  evMon : Monitor;
  waiting : Queue;<br>next : Event:
          : Event:
END;
```
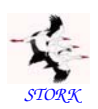

PROCEDURE Leave(mon: Monitor);

#### VAR

```
oldDisable : InterruptMask;
```
BEGIN WITH mon^ DO oldDisable := Disable(); blocking := NIL; IF NOT IsEmpty(waiting) THEN MovePriority(waiting^.succ,ReadyQueue); Schedule; END; Reenable(oldDisable); END; END Leave;  $\frac{41}{41}$ 

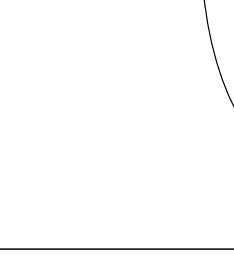

Monitor Procedures

**Process currently accessing the monitor.**

Event queues

0O

**OO** ∩

Shared data Monitor queue

 $OOC$ 

Initialization code

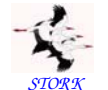

*STORK*

37

39

```
STORK
PROCEDURE Enter(mon: Monitor);
```

```
VAR
 oldDisable : InterruptMask;
```

```
BEGIN
  WITH mon^ DO
     oldDisable := Disable();
    LOOP
       IF blocking = NIL THEN
blocking := Running;
         EXIT;
      ELSE
        MovePriority(Running,waiting);
        Schedule;
       END;
    END;
  Reenable(oldDisable);
  END;
END Enter;
```
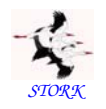

```
PROCEDURE Await(ev: Event);
```
VAR oldDisable : InterruptMask;

```
BEGIN
  oldDisable := Disable();
```

```
Leave(ev^.evMon);
 MovePriority(Running,ev^.waiting);
 Schedule;
 Reenable(oldDisable);
 Enter(ev^.evMon);
END Await;
```
42

38

40

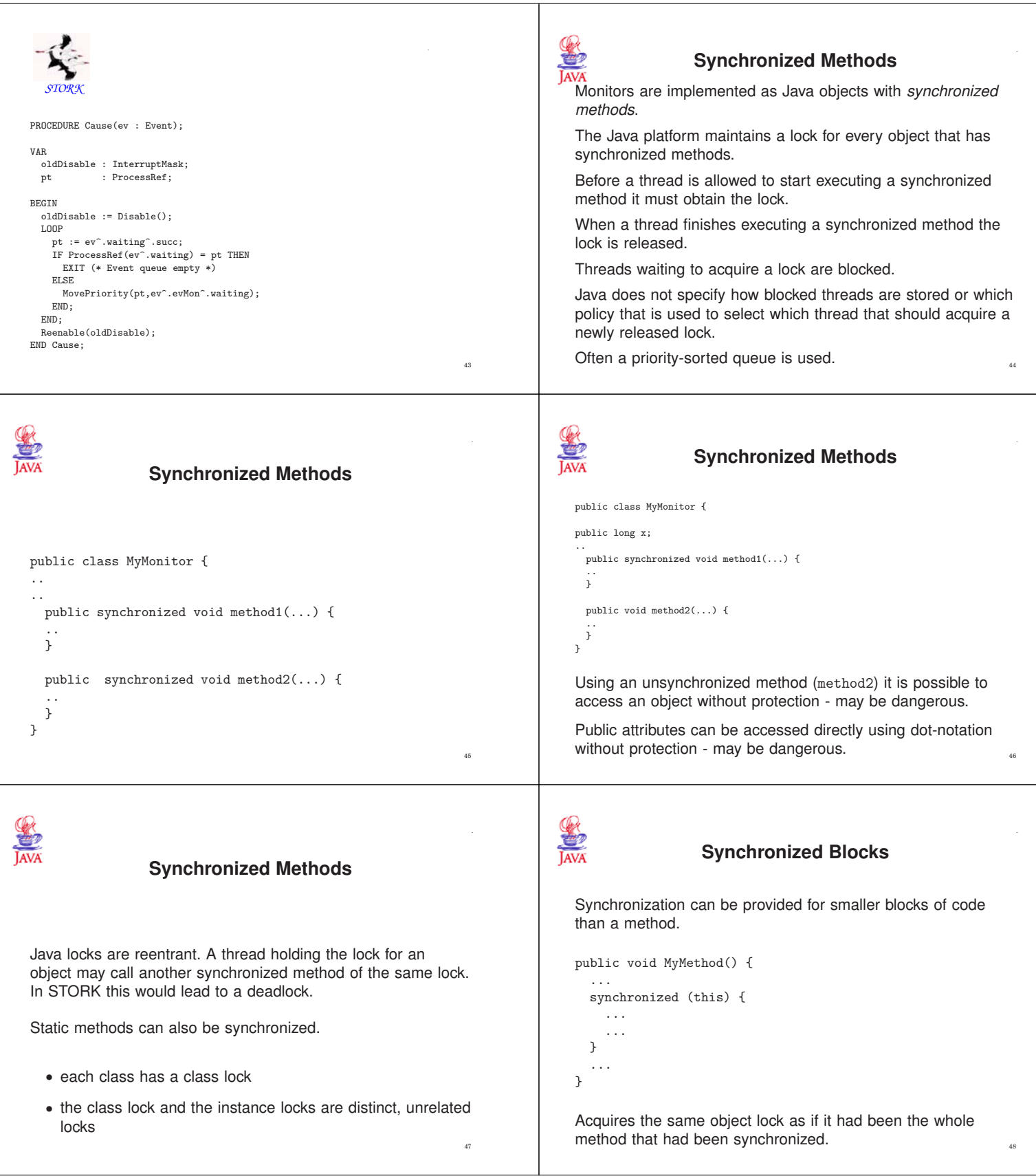

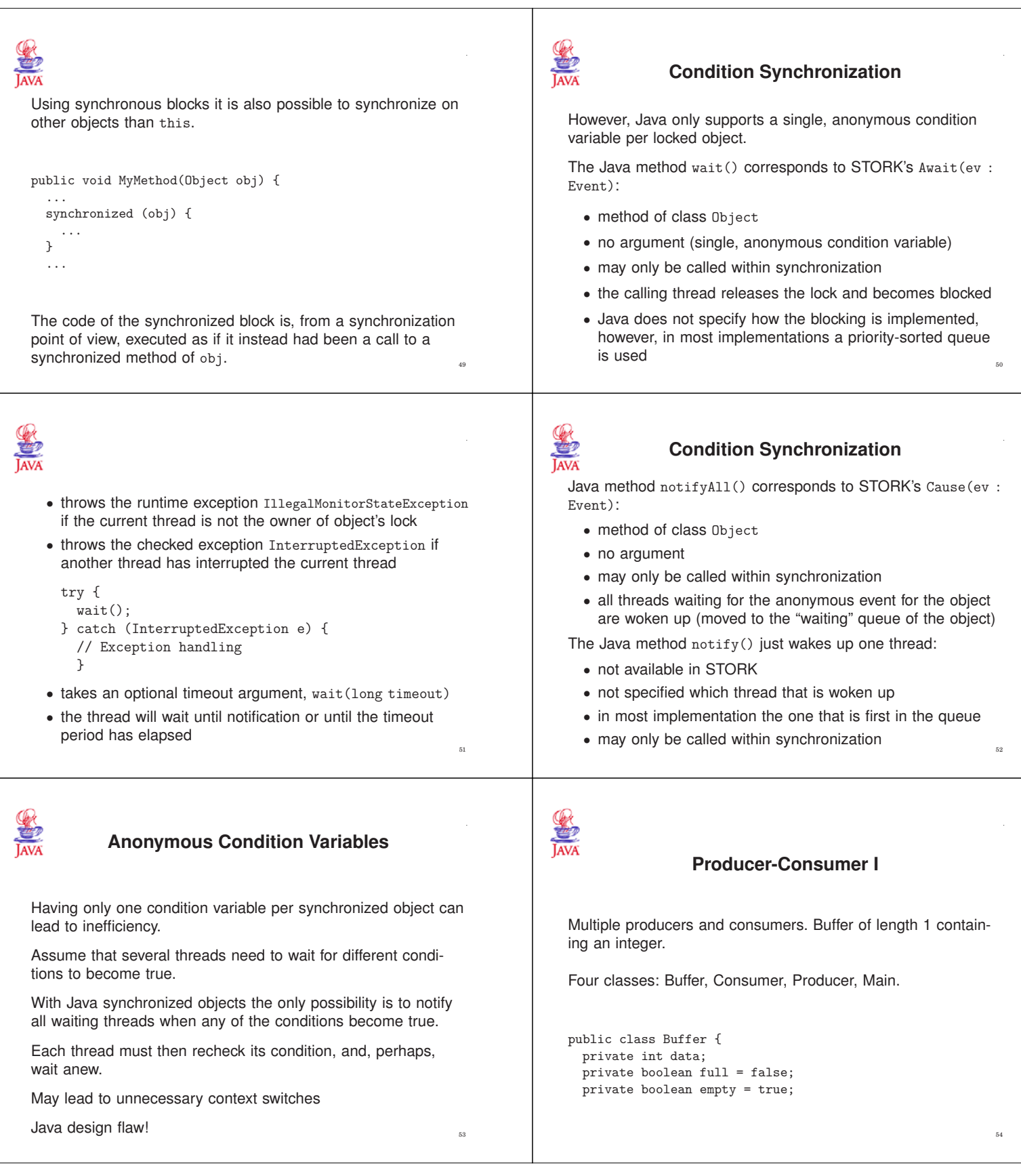

```
SANA
                                                                         public synchronized int get() {
  public synchronized void put(int inData) {
                                                                           while (empty) {
    while (full) {
                                                                             try {
     try {
                                                                                wait();
       wait();
                                                                             } catch (InterruptedException e) {}
     } catch (InterruptedException e) {}
                                                                            }
    }
                                                                            full = false;data = inData;
                                                                            empty = true;
    full = true;notifyAll();
    empty = false;return data;
   notifyAll();
                                                                            }
  }
                                                                        }
                                                         55
                                                                                                                                 56
                                                                     SANA
public class Consumer extends Thread {
                                                                        public class Producer extends Thread {
  private Buffer b;
                                                                         private Buffer b;
  public Consumer(Buffer bu) {
                                                                          public Producer(Buffer bu) {
   b = bu;b = bu;}
                                                                          }
  public void run() {
                                                                         public void run() {
    int data;
                                                                            int data;
    while (true) {
                                                                            while (true) {
     data = b.get();
                                                                              // Generate data
      // Use data
                                                                              b.put(data);
   }
                                                                           }
 }
                                                                         }
}
                                                                        } 57
                                                                                                                                 58
                                                                     SANA
                                                                                           Class Semaphore
                                                                        Semaphores can be implemented using synchronized methods
public class Main {
                                                                        public final class Semaphore {
  public static void main(String[] args) {
                                                                        // Constructor that initializes the counter to 0
                                                                           public Semaphore();
    Buffer b = new Buffer():
                                                                        // Constructor that initilizes the counter to init
    Producer w = new Product(b);
    \frac{1}{2}Consumer r = new \text{ consumer}(b);
                                                                            public Semaphore(int init);
                                                                        // The wait operation (Wait is a Java keyword)
    w.start();
                                                                            public synchronized void take();
    r.start();
                                                                        // The signal operation
  }
}
                                                                           public synchronized void give();
                                                                        }59
```
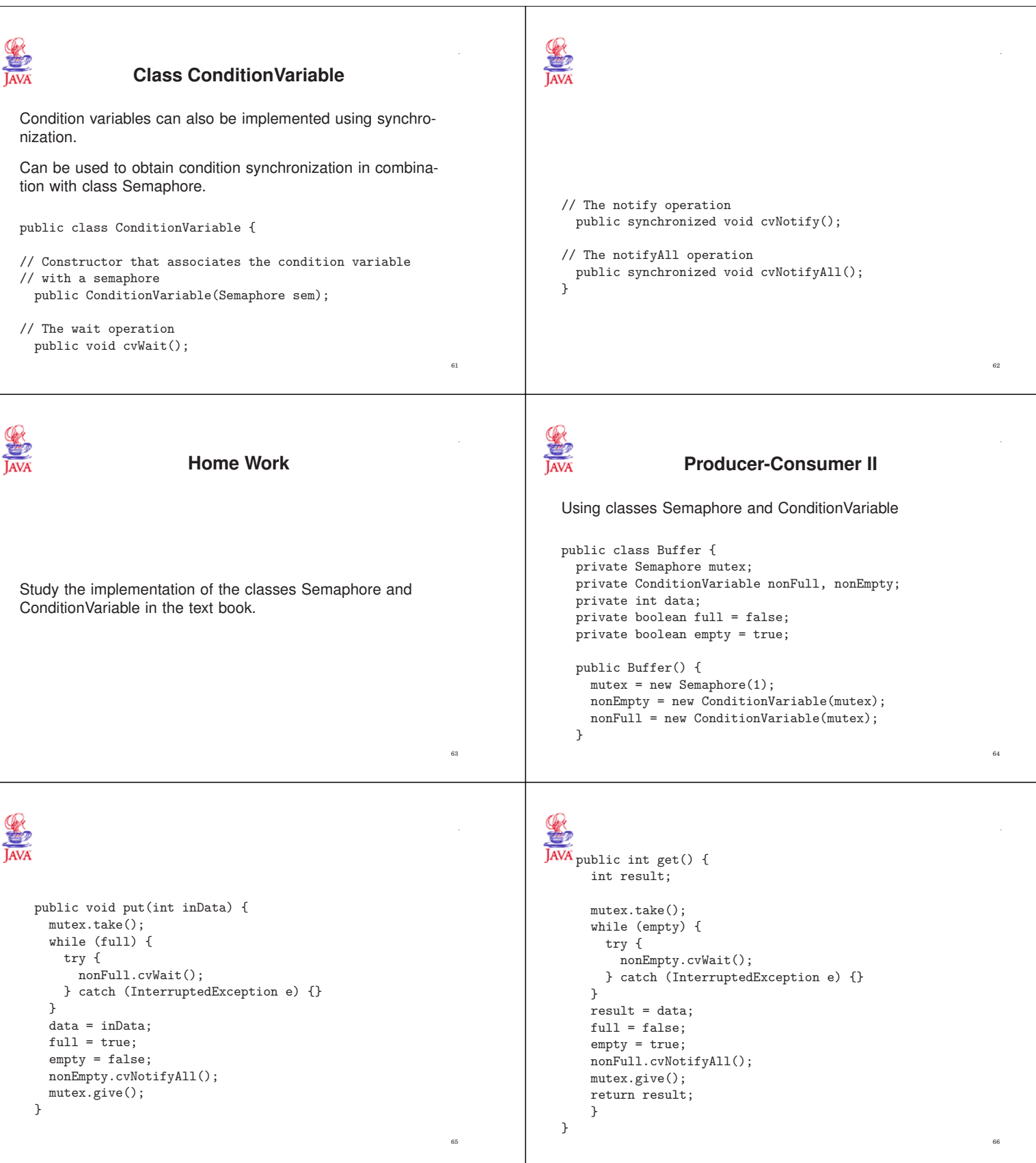

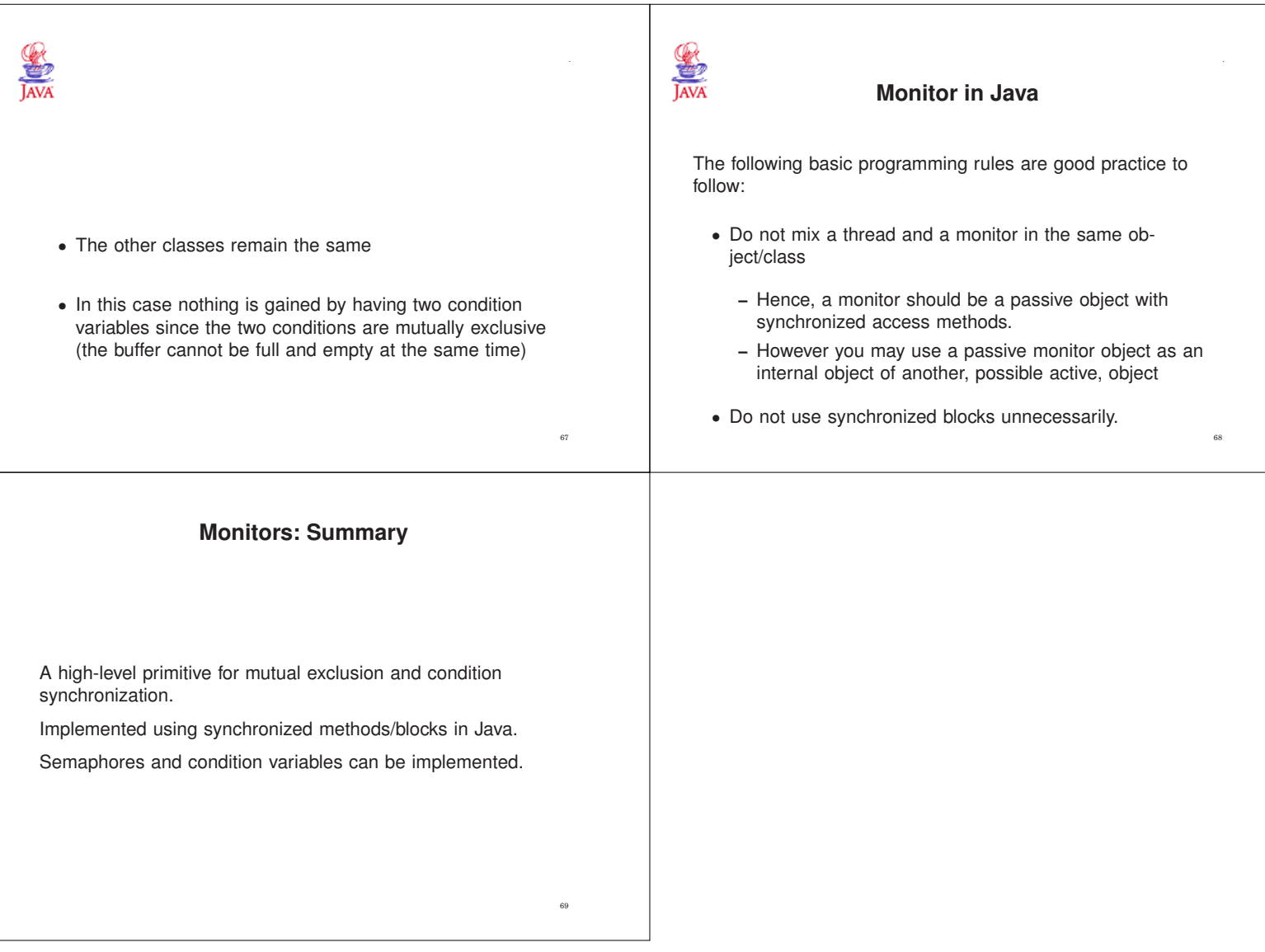